# Class 6 BigQuery Elements of Databases

Sep 29, 2023

## Reminder: Midterm 1

- When: Next class (10/06 at 2pm)
- Where: WEL 1.316
- Duration: 90 minutes
- How: On Paper
- Format:
  - T/F section (~12 questions)
  - MC section (~12 questions)
  - Coding section (~5 questions)
- Review session: Tues 10/3 from 3pm 4pm on Zoom
- Practice Exam: Will be shared on Ed before review session

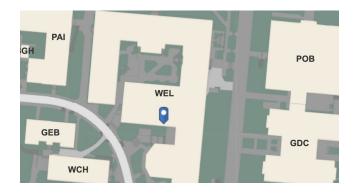

#### **Exam Rules:**

- Closed book
- No electronic devices
- 1 cheat sheet

#### Views

- Return a table of results from a SQL query
- Saved in the database as named query
- **Defined by** CREATE VIEW **statement**

Employee(<u>empid</u>, fname, lname, job\_function, level, title, manager\_id, start\_date, salary, dob, ssn, emergency\_contact)

```
CREATE VIEW Direct_Manager_Org AS
SELECT empid, fname, Iname, job_function, level, title,
manager_id, start_date, salary, dob
FROM Employee
WHERE manager_id = 'abc'
ORDER BY empid;
```

SELECT empid, fname, Iname FROM Direct\_Manager\_Org WHERE start\_date < '2020-01-01' AND title = 'Data Engineer'

## What's wrong with these queries?

Employee(<u>empid</u>, fname, lname, job\_function, level, title, manager\_id, start\_date, salary, dob, ssn, emergency\_contact)

CREATE VIEW Director\_Org AS SELECT empid, fname, Iname, job\_function, level FROM Employee WHERE level NOT IN ('SVP', 'VP', 'CEO') ORDER BY empid;

SELECT empid, fname, Iname FROM Director\_Org WHERE salary > 300000 AND level = 'Director'; CREATE VIEW Senior\_Manager\_Org AS SELECT empid, fname, Iname, job\_function, level, start\_date, salary FROM Director\_Org WHERE level != 'Director' AND manager\_id = 123 ORDER BY empid;

SELECT empid, fname, Iname FROM Senior\_Manager\_Org WHERE start\_date < '2020-01-01' AND job\_function = 'ENG';

#### **Exercise 1: Views**

Create a view named v\_enrollments that returns the cno, and the corresponding enrollment count.

The view should filter out all classes which have fewer than two students taking them.

The view should also sort the records by enrollment count in descending order.

**Database Schema:** Student(<u>sid</u>, fname, Iname, dob, status) Class(<u>cno</u>, cname, credits) Instructor(tid, name, dept) Takes(<u>sid</u>, <u>cno</u>, grade) Teaches(tid, cno)

#### Set Operations

SELECT a, b, c FROM T1

UNION ALL | DISTINCT

SELECT a, b, c FROM T2;

SELECT a, b, c FROM T1

**INTERSECT DISTINCT** SELECT a, b, c FROM T2;

SELECT a, b, c FROM T1

**EXCEPT DISTINCT** SELECT a, b, c FROM T2; Optional Readings: Chapter 6 from Learning SQL.

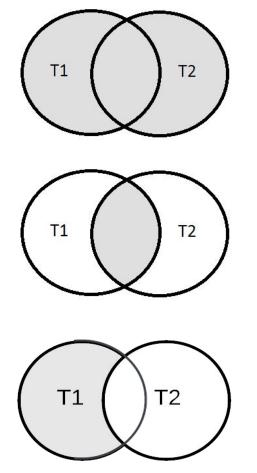

Optional Readings: Chapter 9 from Learning SQL.

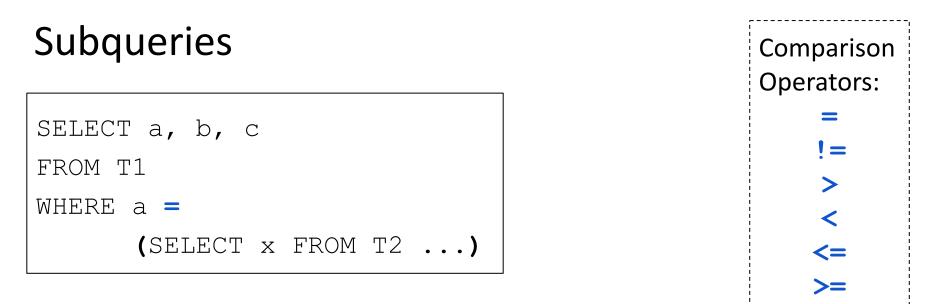

- Subqueries can be attached to nearly every clause of a query
- Two major types of subqueries: uncorrelated and correlated
- Parenthesis around subquery required

#### Subqueries in the WHERE clause

SELECT a, b, c FROM T1 WHERE d **IN** 

(SELECT **x** FROM T2 ...)

List Membership Operators: IN NOT IN

Comparison Operators: =, !=, >, <, <=, >=

#### **Exercise 2:** Subqueries

Who are the oldest students?

**Database Schema:** Student(sid, fname, lname, dob, status) Class(<u>cno</u>, cname, credits) Instructor(tid, fname, lname, dept) Takes(<u>sid</u>, <u>cno</u>, grade) Teaches(tid, cno)

#### **Exercise 3: Set Operation**

Who takes CS327E and CS331E?

Return the sid, first and last names of students who take both classes.

Order the results by sid.

**Database Schema:** Student(sid, fname, Iname, dob, status) Class(<u>cno</u>, cname, credits) Instructor(tid, fname, lname, dept) Takes(<u>sid</u>, <u>cno</u>, grade) Teaches(<u>tid</u>, <u>cno</u>)

#### **Exercise 4:** Subqueries

Who does **not** take CS327E?

Return the sid, first and last names of students who don't take the class.

Order the results by sid.

**Database Schema:** Student(sid, fname, lname, dob, status) Class(cno, cname, credits) Instructor(tid, fname, lname, dept) Takes(sid, cno, grade) Teaches(tid, cno)

#### Subqueries in the FROM and JOIN clauses

SELECT **a**, **b**, **c** FROM (SELECT **a**, **b**, **c** FROM U ...) [WHERE ...] [ORDER BY ...]

SELECT a, b, c, d, e, f
FROM (SELECT a, b, c FROM U ...) JOIN T
ON a = d
[WHERE ... ORDER BY ...]

#### Subqueries in HAVING clause

SELECT a, b, c <aggregate functions> FROM T1

[WHERE <boolean condition>]

GROUP BY a, b, c

HAVING <aggregate function> = (SELECT x

FROM T2 ...)

Comparison Operators: =, !=, >, <, <=, >=

#### **Exercise 5:** Subqueries

Which classes have a higher enrollment than the overall average enrollment per class?

Return the cno and the enrollment count for those classes.

#### Database Schema:

Student(<u>sid</u>, fname, Iname, dob, status) Class(<u>cno</u>, cname, credits) Instructor(<u>tid</u>, fname, Iname, dept) Takes(<u>sid</u>, <u>cno</u>, grade) Teaches(<u>tid</u>, <u>cno</u>)

No need to account for classes with zero enrollment.

#### Correlated Subqueries in the WHERE clause

SELECT a, b, c

FROM T

WHERE c > (SELECT d FROM U WHERE U.e = T.b)

Comparison Operators: =, !=, >, <, <=, >= List Membership Operators: IN, NOT IN

#### Subqueries in the SELECT clause

SELECT a, b, c, (SELECT aggr. FROM U [WHERE U.e = T.b]) FROM T [WHERE ...]

Example:

select distinct sid,
 (select min(grade) from
 college.Takes u
 where u.sid = t.sid)
from college.Takes t;

**Database Schema:** Student(sid, fname, Iname, dob, status) Class(<u>cno</u>, cname, credits) Instructor(<u>tid</u>, fname, lname, dept) Takes(<u>sid</u>, <u>cno</u>, grade) Teaches(tid, cno)

### **Exercise 6: Subqueries**

Which instructors earn a higher salary than the average salary of their department?

Return the instructor's name, department, and salary.

#### **Database Schema:**

Student(<u>sid</u>, fname, Iname, dob, status) Class(<u>cno</u>, cname, credits) Instructor(<u>tid</u>, name, dept, sal) Takes(<u>sid</u>, <u>cno</u>, grade) Teaches(<u>tid</u>, <u>cno</u>)

Order the results by salary in descending order.